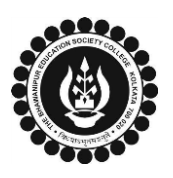

# **THE BHAWANIPUR EDUCATION SOCIETY COLLEGE**

A MINORITY RUN COLLEGE. AFFILIATED TO UNIVERSITY OF CALCUTTA RECOGNISED UNDER SECTION 2(F) & 12 (B) OF THE UGC ACT, 1956

# **PROCEDURE FOR ENROLMENT - B.COM./ B.A./ B.SC./ BBA SEMESTER VI**

## **(Not Applicable for 1+1+1 Part system students)**

**Please read the following important notes before you start your enrolment procedure.**

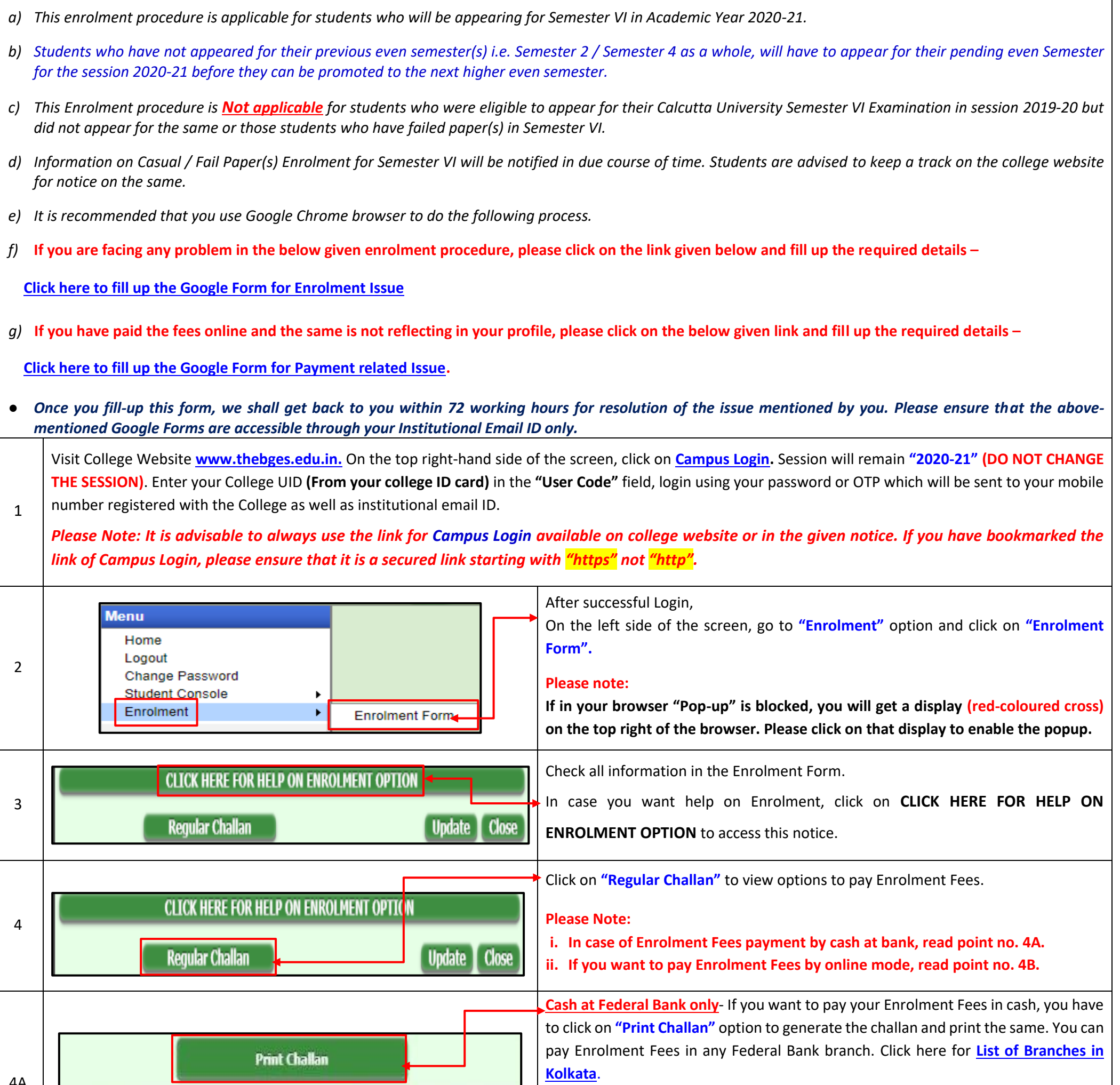

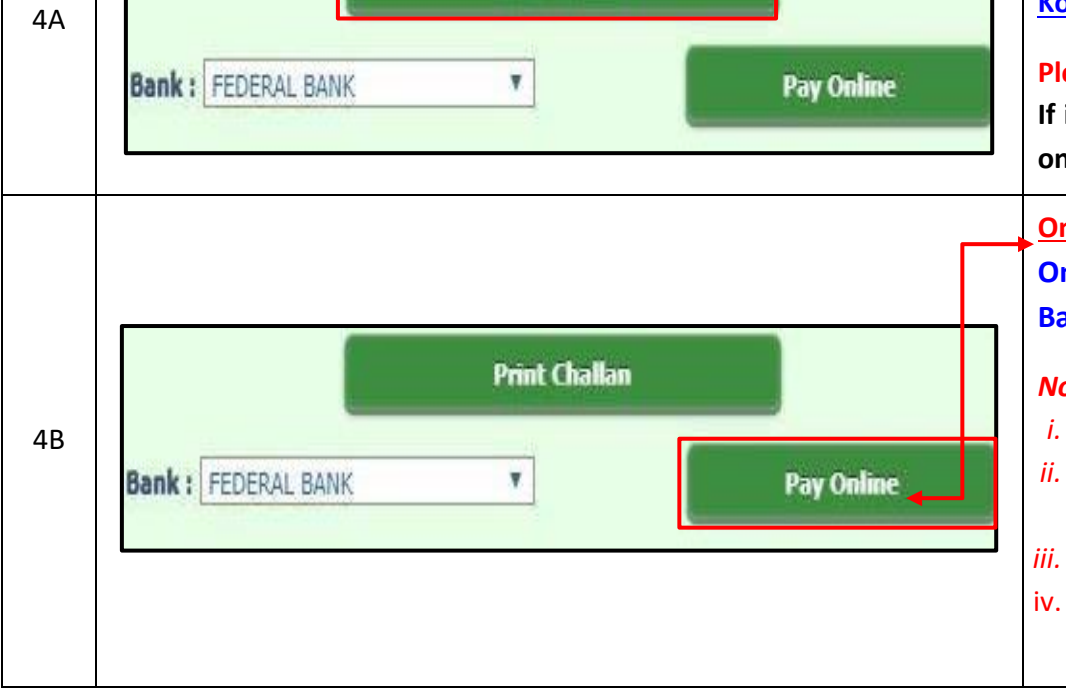

### **Please note:**

**If in your browser "pop-up" is blocked, you will get a display (red-coloured cross) on the top right of the browser, please click on that display to enable the popup.**

**Online Mode of Payment** - If you want to pay your fees online, click on **"Pay Online"** and select from **"Paytm"**, **"Debit Card"**, **"Credit Card"**, **"UPI"** or **"Net Banking"**.

*Note:*

- *i. Banking charges will be added extra as applicable.*
- *ii. Please do not press F5, Refresh, Reload, Right-click or Backspace button while doing online payment.*
- *iii. In case if Online Payment is unsuccessful, read [Online Transaction Failure](https://www.thebges.edu.in/wp-content/uploads/2021/01/OTP-18-01-2021.pdf) .*
- iv. *After successful online payment, Click on Please Click Here to Print Challan to print your E-paid challan receipt.*